## **134K-RW-USB-D1**

## **Communication Protocol**

# **Communication Setting**

The communication protocol is byte oriented. Both sending and receiving bytes are in hexadecimal format. The communication parameters are as follows

Baud rate : 9,600 ~ 115,200 bps / Data : 8 bits / Stop: 1 bit / Parity: None / Flow control : None

## **Command Format**

### **Header + length + reader ID + command code + command data + checksum**

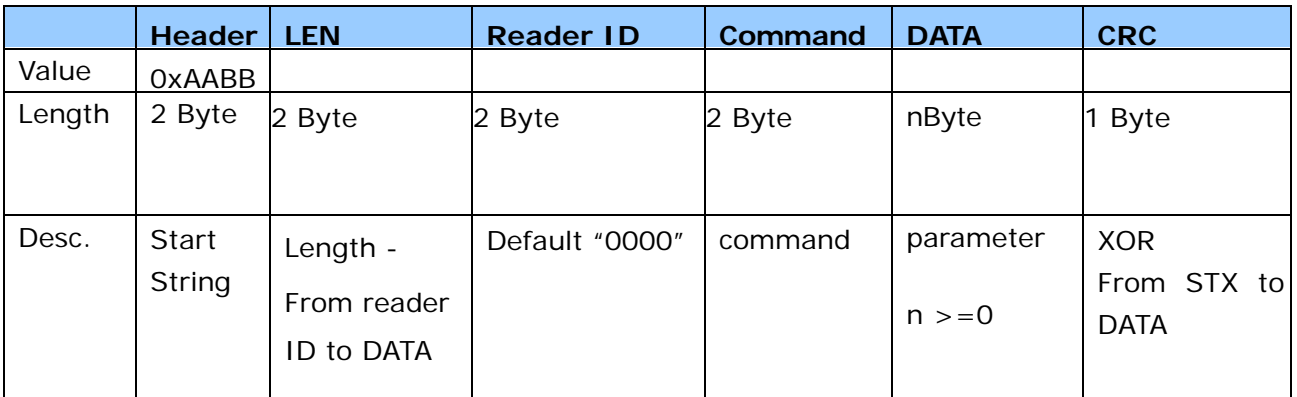

#### **Reader response format**

#### **header + length + reader ID + command code + status + return data + checksum**

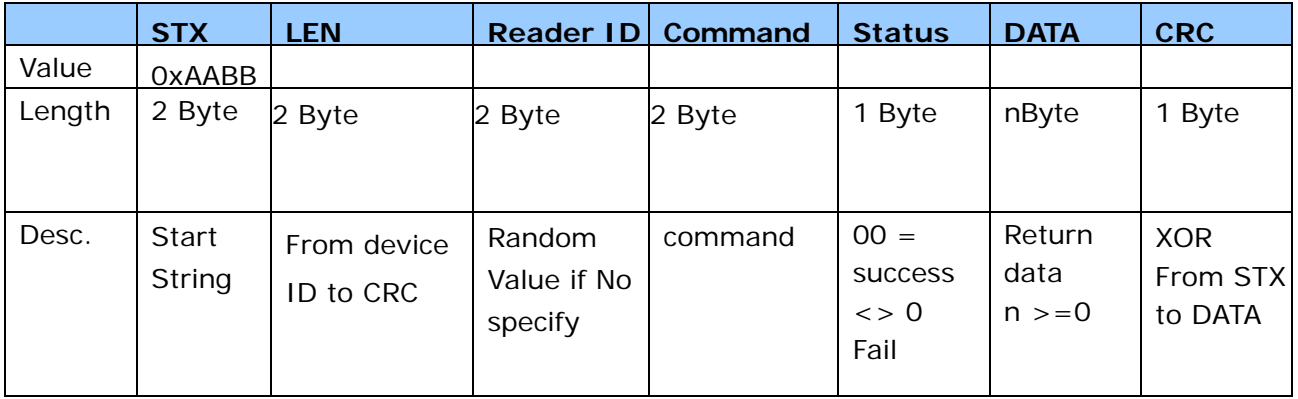

## **Command Set**

### **WriteAnimalID**

**Function : write animal ID Command : 0x0203 Parameter :**  Dataflag =  $0 = 9$  byte Dataflag =  $1 = 12$  byte **Data Structure :**  National ID(5 Byte) + Country ID(2 Byte) + DataFlag(1 Byte) + AnimalFlag(1 Byte) + Trailer(3 Byte)

**Return :** NIL

#### **EM4305Write**

**Function :** Write EM4305 **Command :** 0x0303 **Parameter :** 1 byte + 4 byte data **Return :** NIL

## **EM4305Read**

**Function :** Read EM4305 **Command :** 0x0403 **Parameter :** 1 byte **Return :** 4 byte data

### **EM4305Login**

**Function :** Login **Command :** 0x0503 **Parameter : 4 byte password Return :** Nil

## **EM4305Protect**

**Function** : write protect **Command :** 0x0603 Parameter : 4 byte protect word **Return :** Nil

**Function** : Sleep mode **Command :** 0x0703 **Parameter :** Nil **Return :** Nil

### **SysSetEncoderRate**

**Function** : set encode method and rate **Command :** 0x0803 **Parameter :** 1 Byte  $0x05$  = Manchester RF/64  $0x0A = Bi$ -phase RF/32 **Return :** Nil

#### **SysAntennaSta**

**Function :** set antenna status **Command :** 0x0C01 **Parameter :**   $00 =$  Field OFF  $\langle 0 \rangle = 0$  = Field On (when power on, antenna will be on status) **Return :** Nil

## **WriteEM4001**

**Function :** Set to EM4100 format **Command :** 0x0903 Parameter : 5 Byte ID data **Return :** Nil

## **ReadEM4001**

**Function :** Read EM4100 format **Command :** 0x1020 **Parameter :** Nil **Return :** 5 Byte ID data

## **SysBeep**

**Function :** set Buzzer status **Command :** 0x0601 **Parameter :** Nil **Return :** Nil

# **Error code :**

 $0x00 =$  success, non zero = error

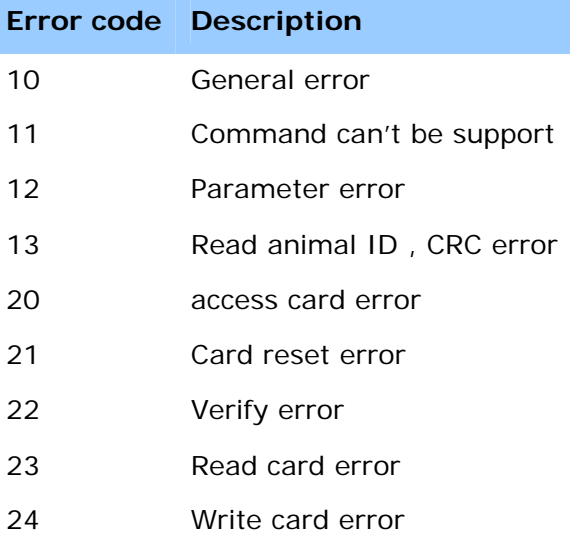